# An Example of the Usage of the Tufte-Handout  $\text{Style}^1$  1

<sup>1</sup> Inspired by Edward R. Tufte!

The Tufte-LATEX Developers

March 30, 2012

This document describes the Tufte handout LATEX document style. It also provides examples and comments on the style's use. Only a brief overview is presented here; for a complete reference, see the sample book.

The Tufte-LAT<sub>E</sub>X document classes define a style similar to the style Edward Tufte uses in his books and handouts. Tufte's style is known for its extensive use of sidenotes, tight integration of graphics with text, and well-set typography. This document aims to be at once a demonstration of the features of the Tufte-LAT<sub>EX</sub> document classes and a style guide to their use.

#### Page Layout

#### Headings

This style provides a- and b-heads (that is,  $\section$  and  $\subset$ ), demonstrated above.

The Tufte-LAT<sub>E</sub>X classes will emit an error if you try to use \subsubsection and smaller headings.

In his later books, $^{2}$  Tufte starts each section with a bit of vertical  $^{2}$ space, a non-indented paragraph, and sets the first few words of the sentence in small caps. To accomplish this using this style, use the \newthought command:

\newthought{In his later books}, Tufte starts…

#### <span id="page-0-0"></span>Sidenotes

One of the most prominent and distinctive features of this style is the extensive use of sidenotes. There is a wide margin to provide ample room for sidenotes and small figures. Any \footnotes will automatically be converted to sidenotes.<sup>3</sup> If you'd like to place ancillary information in the margin without the sidenote mark (the superscript using the \footnote command. number), you can use the \marginnote command. This is a margin note. Notice that

The specification of the \sidenote command is:

```
\sidenote[⟨number⟩][⟨offset⟩]{Sidenote text.}
```
Both the *⟨*number*⟩* and *⟨*offset*⟩* arguments are optional. If you provide a *⟨*number*⟩* argument, then that number will be used as the  $^3$  This is a sidenote that was entered

there isn't a number preceding the note, and there is no number in the main text where this note was written.

sidenote number. It will change of the number of the current sidenote only and will not affect the numbering sequence of subsequent sidenotes.

Sometimes a sidenote may run over the top of other text or graphics in the margin space. If this happens, you can adjust the vertical position of the sidenote by providing a dimension in the *⟨*offset*⟩* argument. Some examples of valid dimensions are:

1.0in 2.54cm 254mm 6\baselineskip

If the dimension is positive it will push the sidenote down the page; if the dimension is negative, it will move the sidenote up the page.

While both the *⟨*number*⟩* and *⟨*offset*⟩* arguments are optional, they must be provided in order. To adjust the vertical position of the sidenote while leaving the sidenote number alone, use the following syntax:

```
\sidenote[][⟨offset⟩]{Sidenote text.}
```
The empty brackets tell the \sidenote command to use the default sidenote number.

If you only want to change the sidenote number, however, you may completely omit the *⟨*offset*⟩* argument:

\sidenote[*⟨*number*⟩*]{Sidenote text.}

The \marginnote command has a similar offset argument:

\marginnote[*⟨*offset*⟩*]{Margin note text.}

#### References

References are placed alongside their citations as sidenotes, as well. This can be accomplished using the normal  $\cdot$  cite command.<sup>4</sup>  $\cdot$  <sup>4</sup> The first paragraph of this document

The complete list of references may also be printed automatically includes a citation. by using the \bibliography command. (See the end of this document for an example.) If you do not want to print a bibliography at the end of your document, use the \nobibliography command in its place.

To enter multiple citations at one location,<sup>5</sup> you can provide a list of keys separated by commas and the same optional vertical offset argument: \cite{Tufte2006,Tufte1990}.

```
\cite[⟨offset⟩]{bibkey1,bibkey2,…}
```
#### Figures and Tables

Images and graphics play an integral role in Tufte's work. In addition to the standard figure and tabular environments, this style provides special figure and table environments for full-width floats.

 $5:$  and

Full page–width figures and tables may be placed in figure\* or table\* environments. To place figures or tables in the margin, use the marginfigure or margintable environments as follows (see figure ??):

```
\begin{marginfigure}
\includegraphics{helix}
\caption{This is a margin figure.}
```
\end{marginfigure}

The marginfigure and margintable environments accept an optional parameter *⟨*offset*⟩* that adjusts the vertical position of the figure or table. See the ["Sidenotes"](#page-0-0) section above for examples. The specifications are:

```
\begin{marginfigure}[⟨offset⟩]
```
… \end{marginfigure}

\begin{margintable}[*⟨*offset*⟩*]

\end{margintable}

…

Figure ?? is an example of the figure\* environment and figure ?? is an example of the normal figure environment.

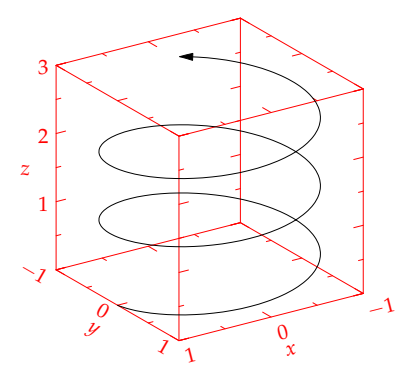

Figure 1: This is a margin figure. The helix is defined by  $x = \cos(2\pi z)$ ,  $y = \sin(2\pi z)$ , and  $z = [0, 2.7]$ . The figure was drawn using Asymptote [\(http://asymptote.sf.net/\)](http://asymptote.sf.net/).

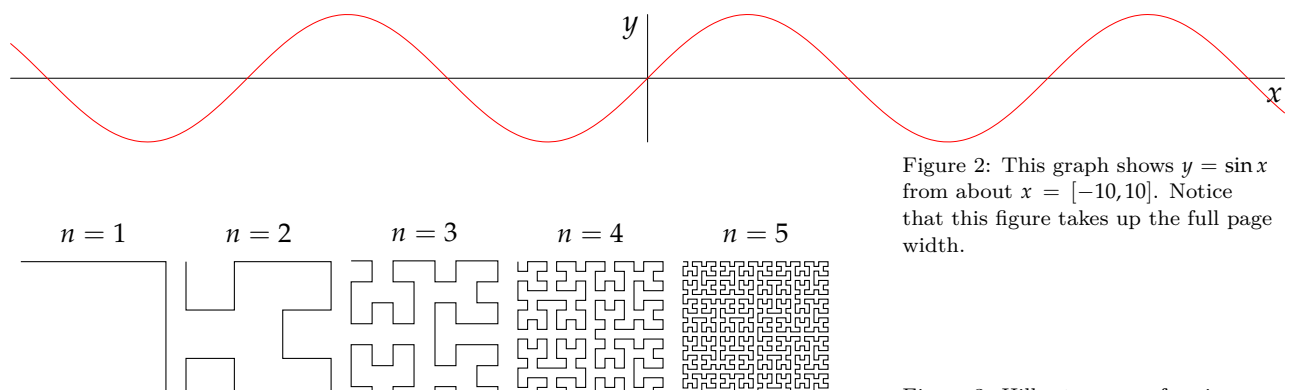

Table ?? shows table created with the booktabs package. Notice the lack of vertical rules—they serve only to clutter the table's data.

## Full-width text blocks

In addition to the new float types, there is a fullwidth environment that stretches across the main text block and the sidenotes area.

\begin{fullwidth} Lorem ipsum dolor sit amet... \end{fullwidth}

Figure 3: Hilbert curves of various degrees *n*. Notice that this figure only

takes up the main textblock width.

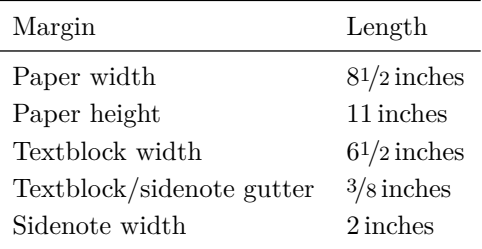

Table 1: Here are the dimensions of the various margins used in the Tufte-handout class.

Lorem ipsum dolor sit amet, consectetuer adipiscing elit. Ut purus elit, vestibulum ut, placerat ac, adipiscing vitae, felis. Curabitur dictum gravida mauris. Nam arcu libero, nonummy eget, consectetuer id, vulputate a, magna. Donec vehicula augue eu neque. Pellentesque habitant morbi tristique senectus et netus et malesuada fames ac turpis egestas. Mauris ut leo. Cras viverra metus rhoncus sem. Nulla et lectus vestibulum urna fringilla ultrices. Phasellus eu tellus sit amet tortor gravida placerat. Integer sapien est, iaculis in, pretium quis, viverra ac, nunc. Praesent eget sem vel leo ultrices bibendum. Aenean faucibus. Morbi dolor nulla, malesuada eu, pulvinar at, mollis ac, nulla. Curabitur auctor semper nulla. Donec varius orci eget risus. Duis nibh mi, congue eu, accumsan eleifend, sagittis quis, diam. Duis eget orci sit amet orci dignissim rutrum.

## Typography

#### Typefaces

If the Palatino, Helvetica, and Bera Mono typefaces are installed, this style will use them automatically. Otherwise, we'll fall back on the Computer Modern typefaces.

#### Letterspacing

This document class includes two new commands and some improvements on existing commands for letterspacing.

When setting strings of ALL CAPS or small caps, the letterspacing—that is, the spacing between the letters—should be increased slightly.<sup>6</sup> The \allcaps command has proper letterspacing for strings  $6$ of FULL CAPITAL LETTERS, and the \smallcaps command has letterspacing for small capital letters. These commands will also automatically convert the case of the text to upper- or lowercase, respectively.

The \textsc command has also been redefined to include letterspacing. The case of the \textsc argument is left as is, however. This allows one to use both uppercase and lowercase letters: The Initial Letters Of The Words In This Sentence Are Capitalized.

## Installation

To install the Tufte-LATEX classes, simply drop the following files into the same directory as your .tex file:

tufte-book.cls

tufte-common.def tufte-handout.cls tufte.bst

## More Documentation

For more documentation on the Tufte-LAT<sub>E</sub>X document classes (including commands not mentioned in this handout), please see the sample book.

## Support

The website for the Tufte-LATEX packages is located at [http://code.](http://code.google.com/p/tufte-latex/) [google.com/p/tufte-latex/.](http://code.google.com/p/tufte-latex/) On our website, you'll find links to our svn repository, mailing lists, bug tracker, and documentation.